DOI: 10.20537/2076-7633-2023-15-4-827-843

**ТУРБУЛЕНТНОСТЬ**

УДК: 532.542.4

# **Моделирование LES-подходом в ПК FlowVision турбулентного перемешивания разнотемпературных потоков в T-образном трубопроводе**

**А. А. Аксёнов1, Н. А. Александрова1, А. В. Будников2,a ,** М. Н. Жестков<sup>1,b</sup>, М. Л. Сазонова<sup>1</sup>, М. А. Кочетков<sup>1</sup>

<sup>1</sup>ООО «ТЕСИС», Россия, 127083, г. Москва, ул. Юннатов, д. 18, оф. 705 2АО «ОКБМ Африкантов», Россия, 603074, г. Нижний Новгород, Бурнаковский проезд, д. 15

E-mail: <sup>a</sup> budnikov@okbm.nnov.ru, <sup>b</sup> mzhestkov@flowvision.ru

*Получено 04.05.2023, после доработки — 26.07.2023. Принято к публикации 14.08.2023.*

В работе представлены результаты численного моделирования в программном комплексе FlowVision турбулентного перемешивания потоков воды разной температуры в Т-образной трубе. В статье детально описан экспериментальный стенд, специально спроектированный с целью получения простых для большинства программных комплексов вычислительной гидродинамики граничных условий. По результатам испытаний получены значения осредненных во времени температур и скоростей в контрольных датчиках и плоскостях. В статье представлена используемая при расчете система дифференциальных уравнений в частных производных, описывающая процесс тепломассопереноса в жидкости с использованием модели турбулентности Смагоринского. Указаны граничные условия, посредством которых задаются случайные пульсации скорости на входе в расчетную область. Моделирование выполнено на различных расчетных сетках, для которых оси глобальной системы координат совпадают с направлениями потоков горячей и холодной воды. Для ПК FlowVision показана возможность построения расчетной сетки в процессе моделирования на основании изменения параметров течения. Оценено влияние подобного алгоритма построения расчетной сетки на результаты расчетов. Приведены результаты расчетов на диагональнойсетке с использованием скошеннойсхемы (направление координатных линийне совпадает с направлением осейтруб тройника). Показана высокая эффективность скошенной схемы при моделировании потоков, генеральные направления которых не совпадают с гранями расчетных ячеек. Проведено сравнение результатов моделирования на различных расчетных сетках. По результатам численного моделирования в ПК FlowVision получены распределения осредненных по времени скорости и температуры воды в контрольных сечениях и датчиках. Представлено сравнение численных результатов, полученных в ПК FlowVision, с экспериментальными данными и расчетами, выполненными с использованием других вычислительных программ. Результаты моделирования турбулентного перемешивания потока воды разной температуры в ПК FlowVision ближе к экспериментальным данным в сравнении с расчетами в CFX ANSYS. Показано, что применение LES-модели турбулентности на сравнительно небольших расчетных сетках в ПК FlowVision позволяет получать результаты с погрешностью в пределах 5 %.

Ключевые слова: FlowVision, численное моделирование, гидродинамика, турбулентное перемешивание потоков, теплоперенос, Т-образная труба

Работа выполнена с использованием вычислительного кластера национального исследовательского центра «Курчатовский институт».

© 2023 АндрейАлександрович Аксёнов, Наталья Александровна Александрова, АлексейВладимирович Будников, Максим Николаевич Жестков, Марина Леонидовна Сазонова, Михаил Анатольевич Кочетков Статья доступна по лицензии Creative Commons Attribution-NoDerivs 3.0 Unported License. Чтобы получить текст лицензии, посетите веб-сайт http://creativecommons.org/licenses/by-nd/3.0/ или отправьте письмо в Creative Commons, PO Box 1866, Mountain View, CA 94042, USA.

Ки&М

UDC: 532.542.4

# **Simulation of multi-temperature flows turbulent mixing in a T-junctions by the LES approach in FlowVision software package**

A. A. Aksenov<sup>1</sup>, N. A. Alexandrova<sup>1</sup>, A. V. Budnikov<sup>2,a</sup>, M. N. Zhestkov<sup>1,b</sup>, **M. L. Sazonova1, M. A. Kochetkov1**

> <sup>1</sup>"TESIS" LLC, off. 705, 18 Unnatov st., Moscow, 127083, Russia 2JSC "Afrikantov OKBM", 15 Burnakovskiy proezd, Nizhniy Novgorod, 603074, Russia

E-mail: <sup>a</sup> budnikov@okbm.nnov.ru, <sup>b</sup> mzhestkov@flowvision.ru

*Received 04.05.2023, after completion — 26.07.2023. Accepted for publication 14.08.2023.*

The paper presents the results of numerical simulation of different-temperature water flows turbulent mixing in a T-junctions in the FlowVision software package. The article describes in detail an experimental stand specially designed to obtain boundary conditions that are simple for most computational fluid dynamics software systems. Values of timeaveraged temperatures and velocities in the control sensors and planes were obtained according to the test results. The article presents the system of partial differential equations used in the calculation describing the process of heat and mass transfer in a liquid using the Smagorinsky turbulence model. Boundary conditions are specified that allow setting the random velocity pulsations at the entrance to the computational domain. Distributions of time-averaged water velocity and temperature in control sections and sensors are obtained. The simulation is performed on various computational grids, for which the axes of the global coordinate system coincide with the directions of hot and cold water flows. The possibility for FlowVision PC to construct a computational grid in the simulation process based on changes in flow parameters is shown. The influence of such an algorithm for constructing a computational grid on the results of calculations is estimated. The results of calculations on a diagonal grid using a beveled scheme are given (the direction of the coordinate lines does not coincide with the direction of the tee pipes). The high efficiency of the beveled scheme is shown when modeling flows whose general direction does not coincide with the faces of the calculated cells. A comparison of simulation results on various computational grids is carried out. The numerical results obtained in the FlowVision PC are compared with experimental data and calculations performed using other computing programs. The results of modeling turbulent mixing of water flow of different temperatures in the FlowVision PC are closer to experimental data in comparison with calculations in CFX ANSYS. It is shown that the application of the LES turbulence model on relatively small computational grids in the FlowVision PC allows obtaining results with an error within 5 %.

Keywords: FlowVision, numerical modeling, fluid dynamics, flow turbulent mixing, heat transfer, T-junctions

Citation: *Computer Research and Modeling*, 2023, vol. 15, no. 4, pp. 827–843 (Russian). The work was performed using the computing cluster of the National Research Center "Kurchatov Institute".

© 2023 Andrey A. Aksenov, Natalya A. Alexandrova, Aleksey V. Budnikov, Maksim N. Zhestkov, Marina L. Sazonova, Mihail A. Kochetkov This work is licensed under the Creative Commons Attribution-NoDerivs 3.0 Unported License.

To view a copy of this license, visit http://creativecommons.org/licenses/by-nd/3.0/ or send a letter to Creative Commons, PO Box 1866, Mountain View, CA 94042, USA.

### **1. Введение**

В атомных реакторах на выходе из активнойзоны происходит процесс перемешивания разнотемпературных потоков теплоносителя. Численное исследование этого процесса имеет важное значение для оценки работоспособности конструкции реакторных установок. Термическое смешивание двух потоков жидкости разной температуры является сложным примером для вычислительной гидродинамики. Методы, основанные на RANS-моделях турбулентности и наиболее часто используемые в промышленности, дают большие погрешности при моделировании подобных процессов. Численное моделирование с использованием LES- и DES-подходов показывает более точные результаты [Braillard, Jarny, Balmigere, 2005; Hu, Kazimi, 2003; Igarashi et al., 2003; Kuszaj, Komen, 2008; Ohtsuka et al., 2003; Westin et al., 2006; Westin et al., 2008; Аксёнов и др., 2017]. Однако требуется более детальная проверка этих моделей с целью повышения точности расчетов и определения области их применения.

С целью получения данных для проверки подходов трехмерного численного моделирования турбулентного перемешивания разнотемпературных потоков проводятся экспериментальные исследования соответствующих течений в Т-образных трубопроводах. В частности, такие эксперименты были проведены в 2006 году на испытательнойустановке Vattenfall в лаборатории Alvkarleby [Anderson, Westin, Eriksson, 2006]. Материалы этого исследования взяты за основу ¨ для отработки математическоймодели и анализа результатов численного расчета в программном комплексе (ПК) FlowVision [Аксёнов, 2017] процесса турбулентного термического перемешивания двух потоков в тройнике. Результаты моделирования сравниваются с экспериментальными данными и численными результатами, полученными в ANSYS CFX.

## **2. Описание экспериментальной установки**

Условия проведения эксперимента представлены для валидации кодов вычислительной гидродинамики (CFD кодов) [Westin, 2007]. Испытательная установка была спроектирована таким образом, чтобы получить простые граничные условия на входе в расчетную область. На рис. 1, 2 представлена схема экспериментальной установки.

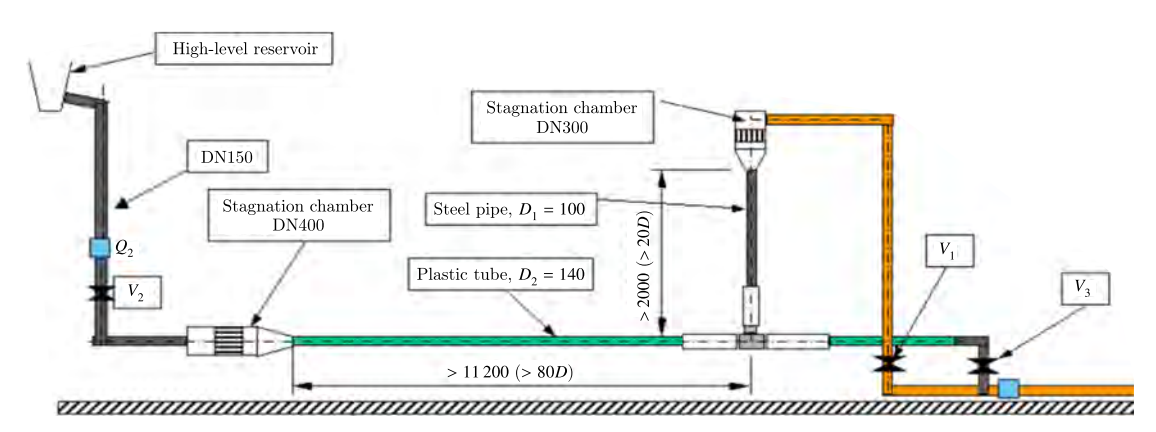

Рис. 1. Вид сбоку испытательной установки для Т-образного соединения Vattenfall в вертикальной плоскости (размеры указаны в миллиметрах)

Установка состоит из горизонтальнойтрубы с внутренним диаметром 140 мм для подачи холодной воды (объемный расход  $Q_2$ ) и вертикально ориентированной трубы с внутренним диаметром 100 мм для подачи горячего потока (расход *Q*1). Вертикальная труба стыкуется с верхней

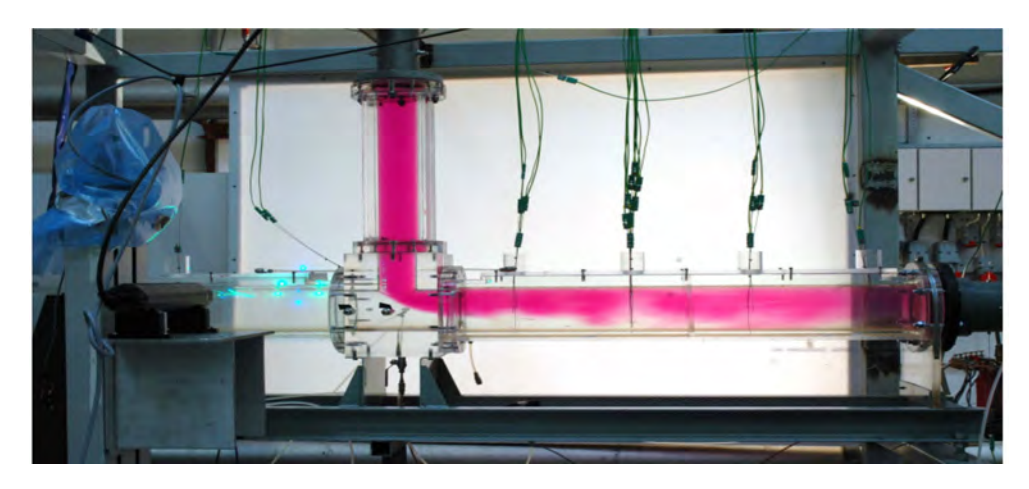

Рис. 2. Визуализация потока в испытательной установке Vattenfall Т-образного трубопровода

стороной горизонтальной трубы. Длина прямых участков трубопроводов перед Т-образным соединением составляет более 80 диаметров для подвода холоднойводы и 20 диаметров — для горячего потока. На обоих входах располагались выравнивающие поток конструкции.

Испытания проводились при постоянном соотношении расходов холодной и горячей воды *Q*2  $\frac{Q_2}{Q_1}$  = 2, что соответствовало приблизительно равным скоростям потока в двух входных патрубках. Температура горячего потока равнялась  $T_1 = 30 °C$ , а холодного  $- T_2 = 15 °C$ . Число Рейнольдса в обоих входных каналах  $-1.9 \cdot 10^5$ . Объемная скорость горячего потока на входе составляла 1,53 м/с, а холодного — 1,56 м/с, что соответствует объемным расходам *Q*<sup>1</sup> = 12 л/с и  $Q_2 = 24$  л/с.

Трубы вблизи Т-образного соединения были изготовлены из оргстекла. Дополнительно трубы окружены прямоугольными коробами, заполненными водой, чтобы уменьшить дифракцию при лазерном измерении через изогнутые стенки трубы. Колебания температуры вблизи стенок измерялись с помощью термопар, расположенных на расстоянии 1 мм от стенки трубы. Использовались два различных типа термопар с частотной характеристикой 30 и 45 Гц. При сравнении численных и экспериментальных данных тепловых полей использовалась безразмерная температура *T*∗, которая определялась следующим образом:

$$
T^* = \frac{T - T_2}{T_1 - T_2}.
$$

Использование безразмерной температуры уменьшает влияние небольших ее колебаний между различными днями проведения экспериментов. Схема расположения контрольных датчиков приведена на рис. 3. По результатам экспериментальных исследованийполучены средние во времени значения температур на левой(обозначение на рисунке «слева»), правой(«справа»), верхней(«верх») и нижней(«низ») сторонах трубы на расстояниях 2*D*, 4*D*, 6*D* и 8*D* от Т-образного соединения.

Профили скоростей измерялись при помощи лазерной технологии LDV (Laser Doppler Velocimetry) на входе в горячую и холодную трубу, а также в поперечных сечениях, расположенных на расстояниях 2,6*D* и 6,6*D* (*D* — диаметр горизонтального канала) по потоку от Т-образного соединения. Латинскими буквами *U*, *V* и *W* далее в статье обозначены компоненты скорости потока соответственно вдоль осей *x*, *y* и *z*.

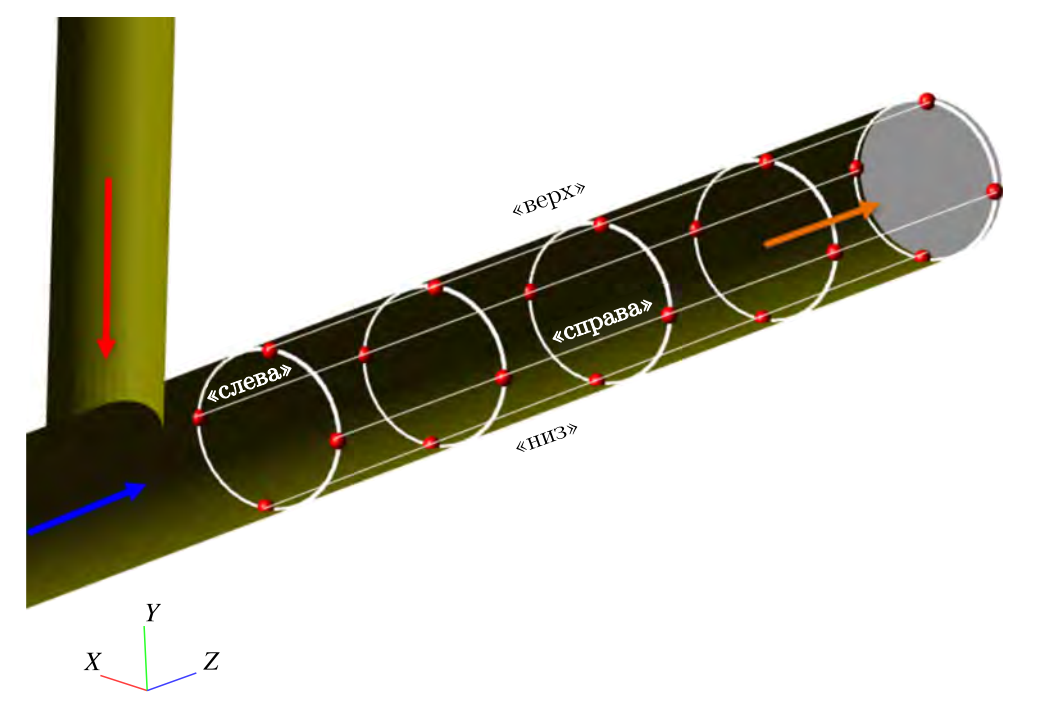

Рис. 3. Расположение и обозначение термопар по группам

## **3. Математическая постановка задачи**

Моделирование в программном комплексе FlowVision распределения температуры и скоростейпри перемешивании разнотемпературных потоков воды в тройнике выполнено в проточной части рабочих участков экспериментальной установки. Вид расчетной области представлен на рис. 4. Начало координат располагается в центре Т-образного соединения. Физические свойства воды зависят от температуры.

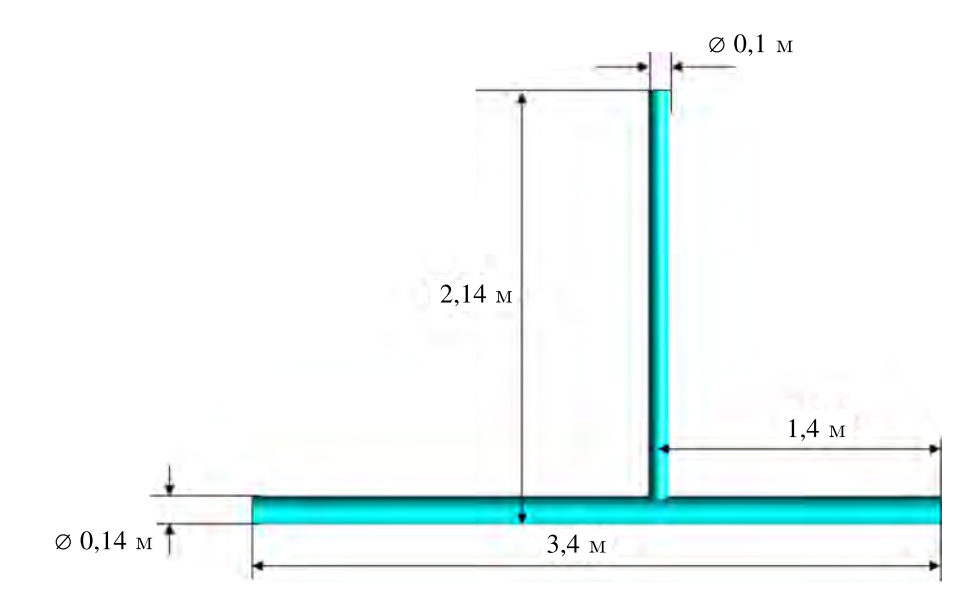

Рис. 4. Геометрическая модель расчетной области

#### *3.1. Уравнения математической модели*

Исследование в ПК FlowVision течения воды в проточной части Т-образного трубопровода выполнено в рамках модели турбулентного течения жидкости с использованием модели Смагоринского (LES-подход моделирования турбулентности).

Уравнения Навье – Стокса, описывающие распределения скорости и давления [Жлуктов и др., 2010], имеют вид

$$
\frac{\partial \rho}{\partial t} + \nabla(\rho V) = 0,
$$
\n
$$
\frac{\partial \rho V}{\partial t} + \nabla(\rho V \otimes V) = -\nabla P + \nabla \hat{\tau}_{eff} + \rho g,
$$
\n
$$
\hat{\tau}_{eff} = (\mu + \mu_t) \left( 2\hat{S} - \frac{2}{3} (\nabla \cdot V) \hat{I} \right),
$$
\n
$$
S_{ij} = \frac{\partial V_i}{\partial x_j} + \frac{\partial V_j}{\partial x_i},
$$
\n
$$
\text{trig } \rho = \text{indotroctb, Kf/M}^3; \ t = \text{spanis, c; } V = \text{bertrop} \text{ ekopocth, M/c; } P = \text{rankine, Ta; } \hat{\tau}_{eff} = \text{rankine}
$$

эффективный тензор вязких напряжений, Па;  $\mu$  — молекулярный коэффициент динамической где  $\rho$  — плотность, кг/м<sup>3</sup>;  $t$  — время, с; **V** — вектор скорости, м/с;  $P$  — давление, Па;  $\widehat{\tau}_{eff}$ <br>эффективный тензор вязких напряжений, Па;  $\mu$  — молекулярный коэффициент динамическ<br>вязкости, кг/(м · с);  $\mu_t$  вязкости, кг/(м · с);  $\mu$  – турбулентный коэффициент динамической вязкости, кг/(м · с);  $\widehat{S}$  – где  $\rho$  — плотность, кг/м<sup>3</sup>;  $t$  — время,<br>эффективный тензор вязких напряжен<br>вязкости, кг/(м ⋅ с);  $\mu_t$  — турбулентни<br>тензор скоростей деформации, с<sup>-1</sup>;  $\widehat{I}$ *I* тензор скоростей деформации,  $c^{-1}$ ;  $\widehat{I}$  — единичный тензор;  $g$  — вектор ускорения свободного падения, м/с<sup>2</sup>.

Уравнения модели Смагоринского [Гарбарук, 2012]:

$$
\mu_t = \rho (C_s h)^2 \sqrt{S},
$$
  
\n
$$
S = 2 \sum_{i,j} S_{ij} S_{ij},
$$
  
\n
$$
h = (\Delta x \Delta y \Delta z)^{1/3}.
$$

3десь  $\Delta x$ ,  $\Delta y$ ,  $\Delta z$  — размеры ячейки вдоль осей декартовой системы координат,  $C_s = 0.1$  модельный параметр.

Распределение температуры описывается уравнением энергии [Исаченко, Осипова, Сукомел, 1975]:

$$
\frac{\partial(\rho h)}{\partial t} + \nabla(\rho V h) = \frac{\partial P}{\partial t} + V \cdot \nabla P - \nabla \cdot J_{q,eff} + \sum_{i,j=1}^{3} \tau_{ij} S_{ij} + \rho \varepsilon,
$$
\n
$$
h = h_0 + \int_{298,15}^{T_{abs}} C_p(T) dT,
$$
\n
$$
J_{q,eff} = -\left(\lambda + \frac{\mu_t C_p}{\text{Pr}_t}\right) \nabla T = -\left(\frac{\lambda}{C_p} + \frac{\mu_t}{\text{Pr}_t}\right) \nabla h,
$$
\n
$$
\tau_{ij} = 2\mu S_{ij},
$$

где *h* — термодинамическая энтальпия, м<sup>2</sup>/с<sup>2</sup>;  $h_0$  — энтальпия образования вещества при 298,15 K;  $J_{q,eff}^{\phantom{\dag}}$ — эффективный тепловой поток;  $\lambda$  — коэффициент молекулярной теплопроводности вещества, кг · м/  $(c^3 \cdot K)$ ;  $C_p$  — теплоемкость вещества, Дж/(кг · К);  $Pr_t = \frac{\mu_t C_p}{\lambda}$  — турбулентное число Прандтля; *Tabs* — абсолютная температура, К; *T* = *Tabs* − 273 — относительная температура, ◦С;  $\varepsilon$  — скорость диссипации турбулентной энергии, м<sup>2</sup>/с<sup>3</sup>.

#### *3.2. Граничные условия*

Схема расстановки граничных условий приведена на рис. 5. На входах холодного и горячего каналов установки задавались, исходя из расхода, нормальная составляющая массовой скорости течения и значение температуры соответственно 15 и 30 ◦С. Турбулизация входного потока определялась посредством задания пульсаций нормальной массовой скорости, равных 0,5 % относительно средней величины:

• на входе холодной воды массовая скорость определялась по формуле

$$
\rho V_{\text{XOII}} = (1560 + 1560 \cdot 0,0005) + \text{random}(0,001) \cdot 1560, \text{ kr/(m}^2 \cdot \text{c}),
$$

random $(0,001)$  — функция случайного значения в диапазоне  $(0, 0,001)$ ;

• на входе горячей воды массовая скорость определялась по формуле

$$
\rho V_{\text{rop}} = (1530 + 1530 \cdot 0,0005) + \text{random}(0,001) \cdot 1530, \text{ kr/(m}^2 \cdot \text{c}).
$$

На стенках установлено условие непротекания с турбулентным пограничным слоем, характеризующимся логарифмическим законом изменения касательнойкомпоненты скорости [Шлихтинг, 1974]. При моделировании стенки считались адиабатические. Для выходного граничного условия задано нулевое полное давление.

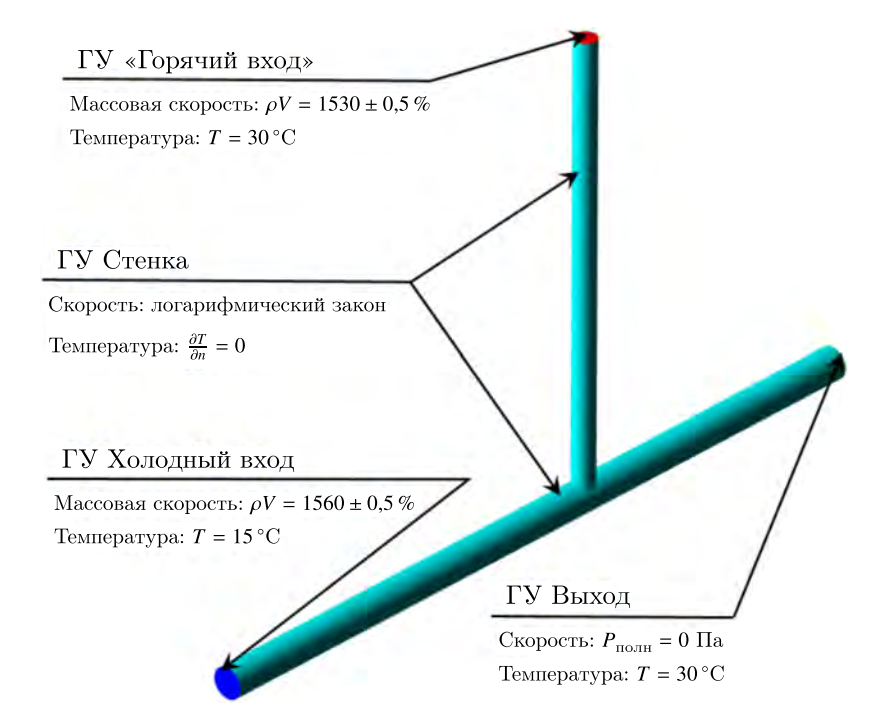

Рис. 5. Схема расстановки граничных условий

### *3.3. Расчетная сетка*

Моделирование проведено для трех вариантов расчетной сетки [Карасев, Шишаева, Аксёнов, 2012]. Параметры сеток приведены в таблице 1. Вид сечения каждой расчетной сетки представлен на рис. 6–8.

| Обозна-<br>чение<br>сетки | Ориентация<br>сеточных<br>линий               | Размер<br>началь-<br>ной<br>ячейки | Адаптация<br>сетки | Количество<br>ячеек | Среднее<br>значение $Y^+$ | Время<br>расчета<br>одной<br>итерации | Шаг по<br>времени      |
|---------------------------|-----------------------------------------------|------------------------------------|--------------------|---------------------|---------------------------|---------------------------------------|------------------------|
| сетка 1                   | по осям<br>координат                          | $4 \text{ MM}$                     |                    | $1,1$ млн           | 102                       | 7c                                    | $3,62 \cdot 10^{-4}$ c |
| сетка 2                   | по осям<br>координат                          | $4 \text{ MM}$                     | 1-й уровень        | $2,3$ млн           | 70                        | 25c                                   | $1,6 \cdot 10^{-4}$ c  |
| сетка 3 (СС)              | диагональная<br>по отноше-<br>нию<br>к потоку | $4 \text{ MM}$                     |                    | $1,12$ млн          | 112                       | 7c                                    | $3,62 \cdot 10^{-4}$ c |

Таблица 1. Параметры расчетных сеток FlowVision для исследований

Для сетки 2 в ходе расчета проводится адаптация 1-го уровня (разбиение ячеек сетки пополам по каждому направлению вдоль осей *X*, *Y*, *Z*) в областях, где ротор скорости (завихренность)  $|{\rm rot} \vec{V}| > 100$ . При проведении расчета с третьей сеткой использовалась так называемая скошенная схема [Aksenov, Dyadkin, Pokhilko, 1998]. Скошенная схема предполагает вычисление конвективных потоков искомой величины не только через грани ячейки, но и через ребра и вершины к соседним ячейкам расчетной сетки. Применение скошенной схемы существенно уменьшает схемную диффузию для течений, сильно уклоняющихся от направлений декартовых осей, в частности для вихревых течений.

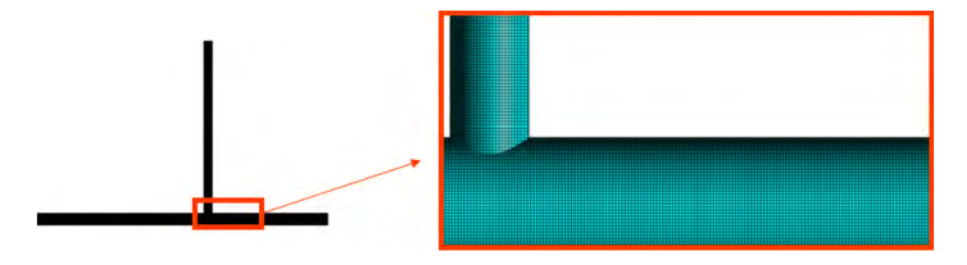

Рис. 6. Вид расчетной сетки 1

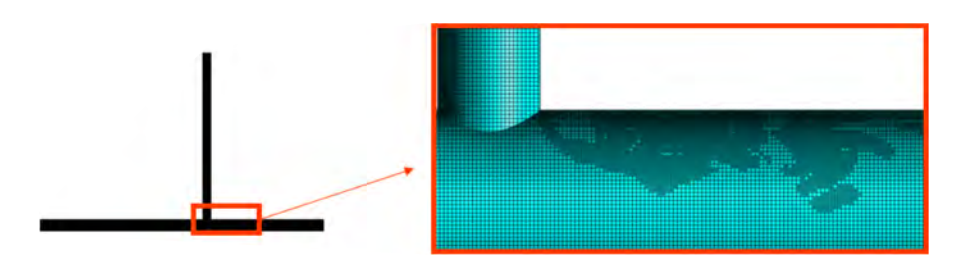

Рис. 7. Вид расчетной сетки 2

Параметры расчетных сеток программного комплекса ANSYS CFX, с результатами которого проводилось дополнительное сравнение решения FlowVision, приведены в таблице 2 [Frank et al., 2010]. Расчеты на FlowVision выполнены на вычислительном кластере национального исследовательского центра «Курчатовский институт».

Моделирование в ANSYS CFX проведено с помощью метода адаптивных масштабов SAS (Scale Adaptive Simulation). Отмечается, что решение инициализируется квазистационарным результатом моделирования SST URANS на тойже сетке, а затем исследуются переходные про-

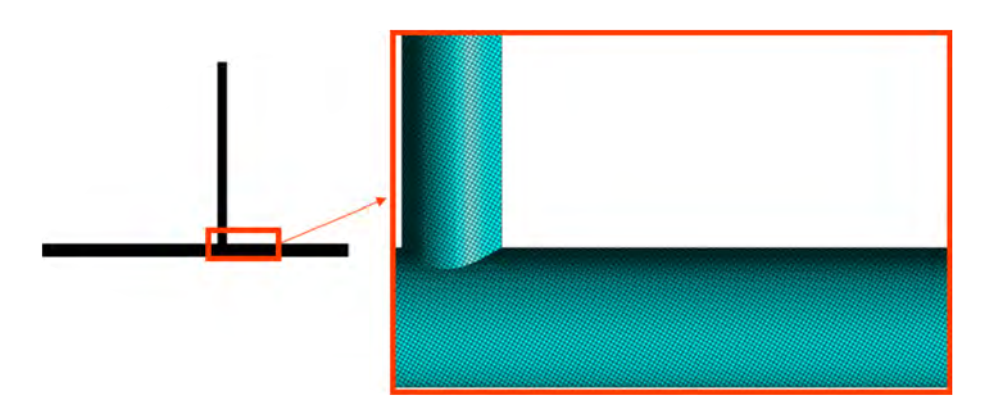

Рис. 8. Вид расчетной сетки 3 (СС)

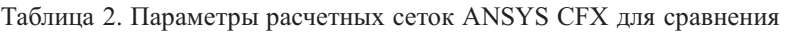

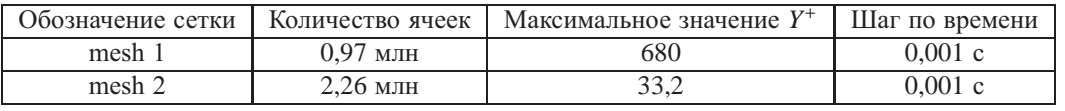

цессы с использованием модели турбулентности SST-SAS [Egorov, Menter, 2007; Menter, Egorov, 2005] с разрешением масштаба.

# **4. Результаты моделирования**

На рис. 9, 10 для демонстрации вихревого характера течения воды представлены мгновенные распределения соответственно температуры и завихренности в области смешения холодного и горячего потоков.

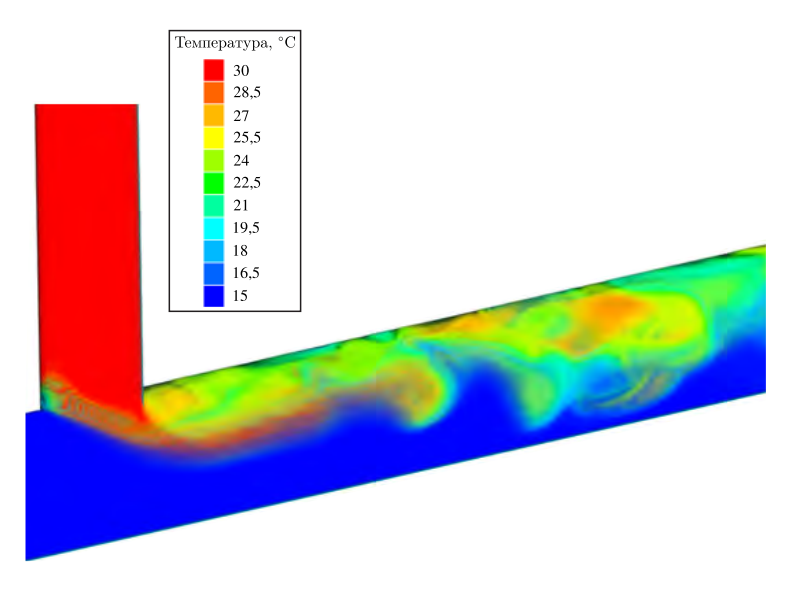

Рис. 9. Мгновенное распределение температуры в области смешения

Сравнение контрольных распределенийпеременных, полученных по результатам моделирования в FlowVision, с данными расчетов ANSYS [Frank et al., 2010] проведено для осредненных величин. Расположение плоскостейдля сравнения обозначено на рис. 11.

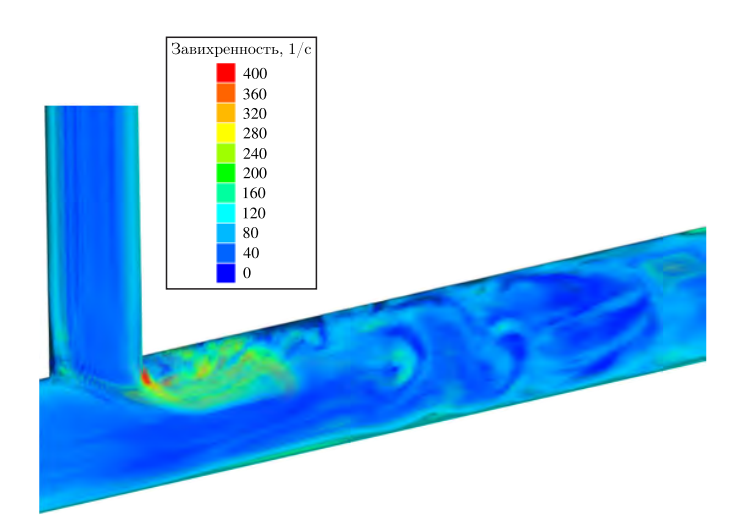

Рис. 10. Мгновенное распределение завихренности (ротора скорости) в области смешения

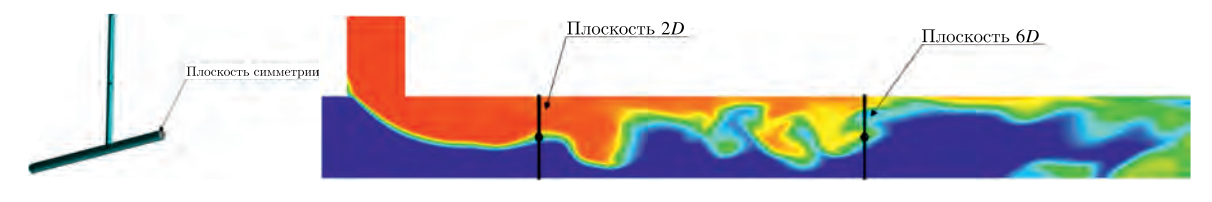

Рис. 11. Расположение контрольных плоскостей

На рис. 12, 13 представлены сравнения распределений осредненных по времени скорости и температуры соответственно в плоскости симметрии. На рис. 12 хорошо видно, что в верхнейчасти основного канала за Т-образным соединением формируется зона рециркуляции воды. Температура в данной области близка к температуре на входе в патрубок с горячим потоком (рис. 13). По мере удаления от Т-соединения наблюдается более заметное перемешивание потоков с выравниванием средней температуры к значению 22,5 °С.

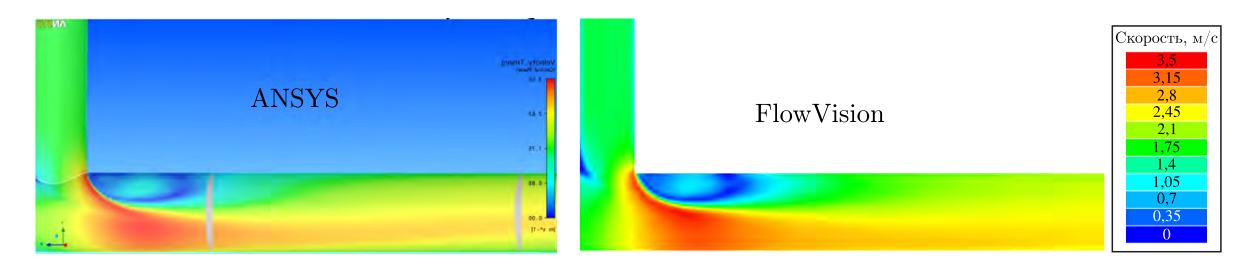

Рис. 12. Распределение осредненной по времени скорости в плоскости симметрии

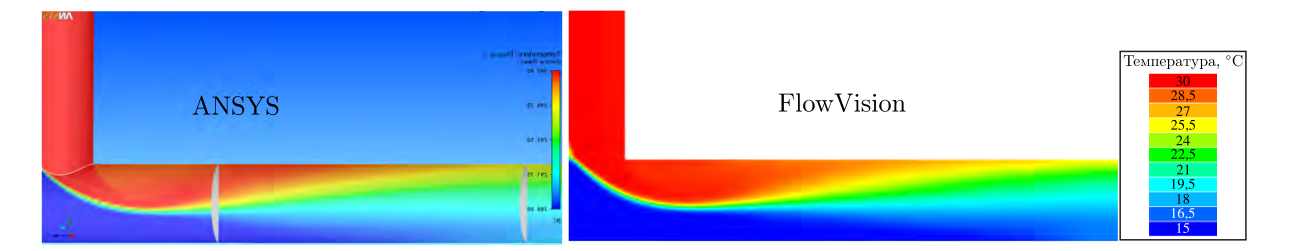

Рис. 13. Распределение осредненнойпо времени температуры в плоскости симметрии

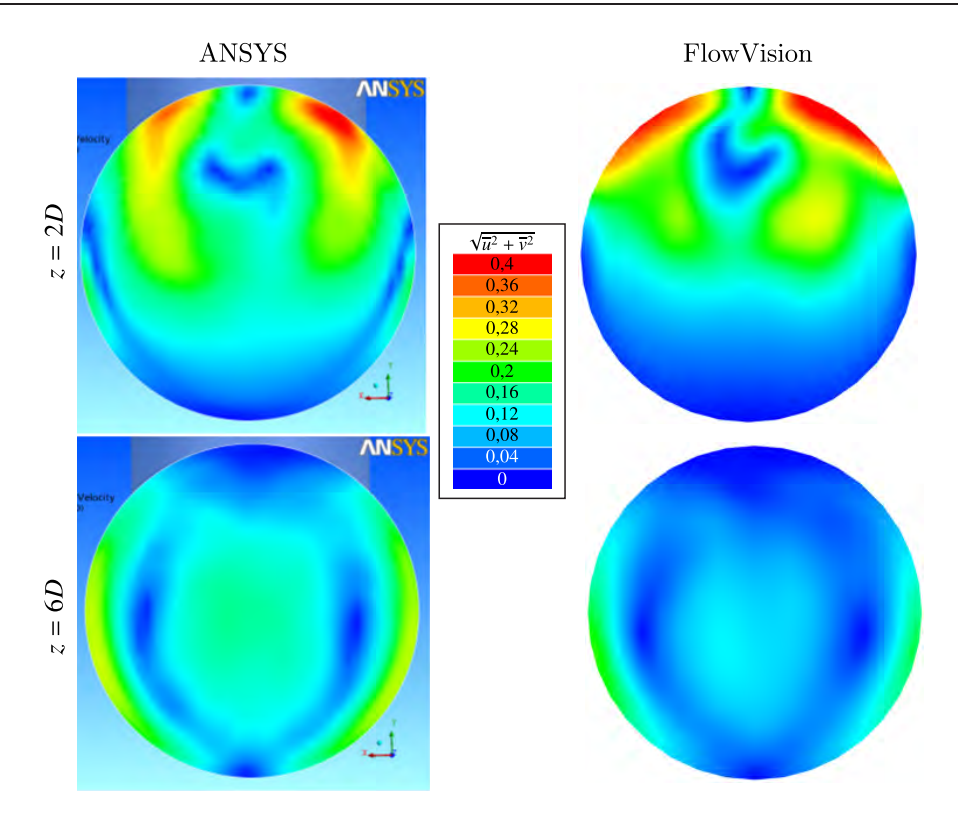

Рис. 14. Распределение осредненной по времени касательной скорости в поперечных плоскостях

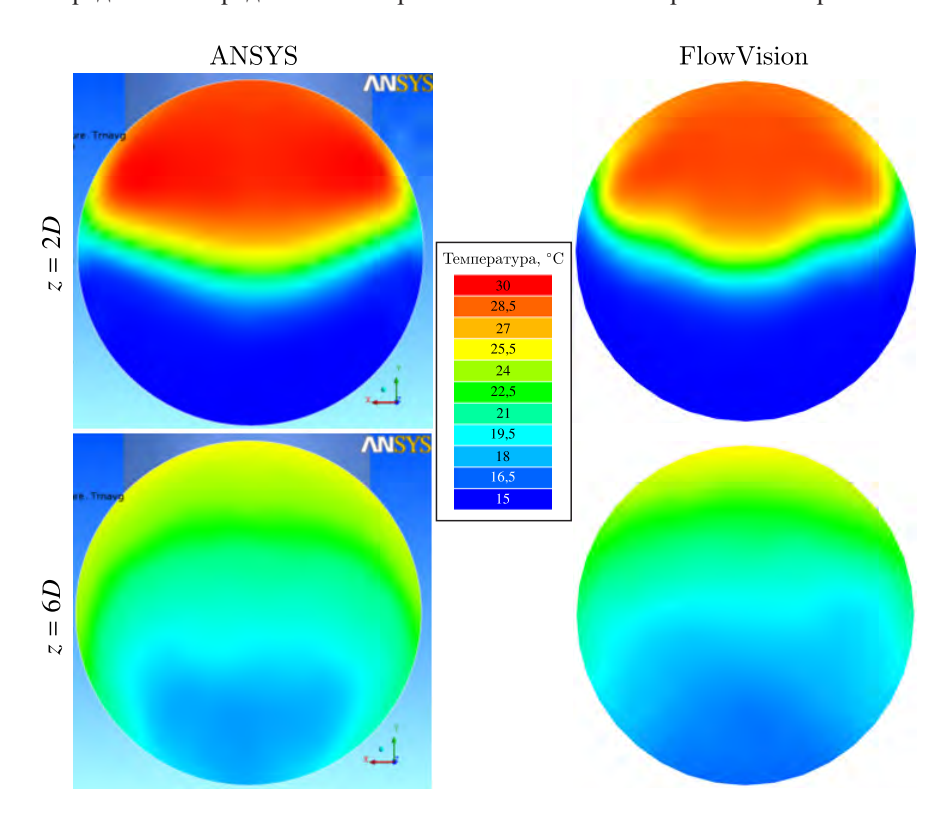

Рис. 15. Распределение осредненной по времени температуры в поперечных плоскостях

На рис. 14, 15 приведены сравнения распределений осредненных по времени касательнойскорости и температуры соответственно в поперечных контрольных плоскостях *Z* = 2*D* и *Z* = 6*D*. Результаты в ближнем сечении *Z* = 2*D* демонстрируют четкую границу горячего и холодного потоков жидкости с высокойтемпературойв верхнейобласти канала и с холодной температурой жидкости в нижней части. Разброс температур составляет 15 °С. В поперечном сечении *Z* = 6*D* турбулентное перемешивание привело к распространению жидкости с более высокой температурой вдоль стенок трубы. В этом сечении разброс температуры значительно ниже по сравнению с сечением *Z* = 2*D* и составляет 8 ◦С.

На рис. 16, 17 приведены профили осевой скорости *W* в контрольных сечениях *Z* = 2,6*D* и *Z* = 6,6*D* (система координат обозначена на рис. 3).

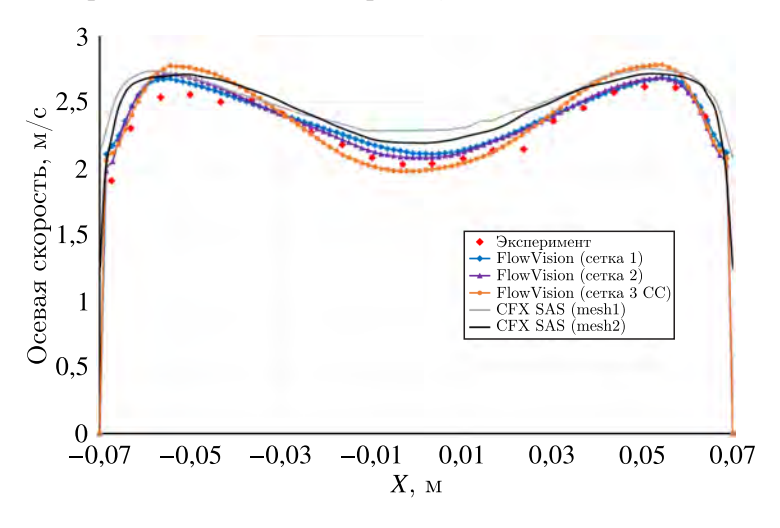

Рис. 16. Профили осевойскорости в контрольном сечении *Z* = 2,6*D*

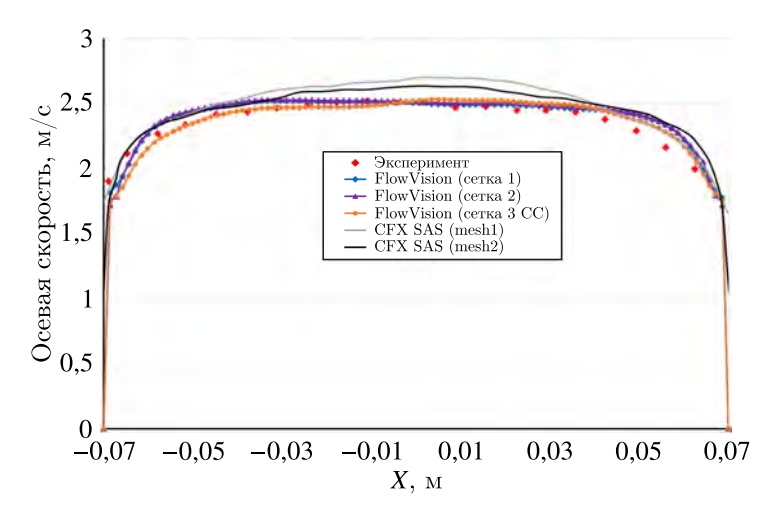

Рис. 17. Профили осевойскорости в контрольном сечении *Z* = 6,6*D*

Профили поперечной скорости *V* в контрольных сечениях представлены на рис. 18, 19.

В таблице 3 приведена оценка среднего отклонения значений осевой и поперечной скоростейв точках профиля по результатам моделирования в FlowVision от соответствующих экспериментальных величин:

$$
\delta_{\rm cp. \, npoA.} = \frac{1}{N} \sum_{N} \frac{|V_{\rm 3KCH} - V_{FV}|}{V_{\rm cp}} \cdot 100\%, \quad \delta_{\rm cp. \, nonepe4.} = \frac{1}{N} \sum_{N} \frac{|V_{\rm 3KCH} - V_{FV}|}{V_{\rm rop}} \cdot 100\%,
$$
  

$$
V_{\rm cp. \, npoA.} = 2,34 \, \text{m/c}, \qquad V_{\rm cp. \, nonepe4.} = 1,56 \, \text{m/c}.
$$

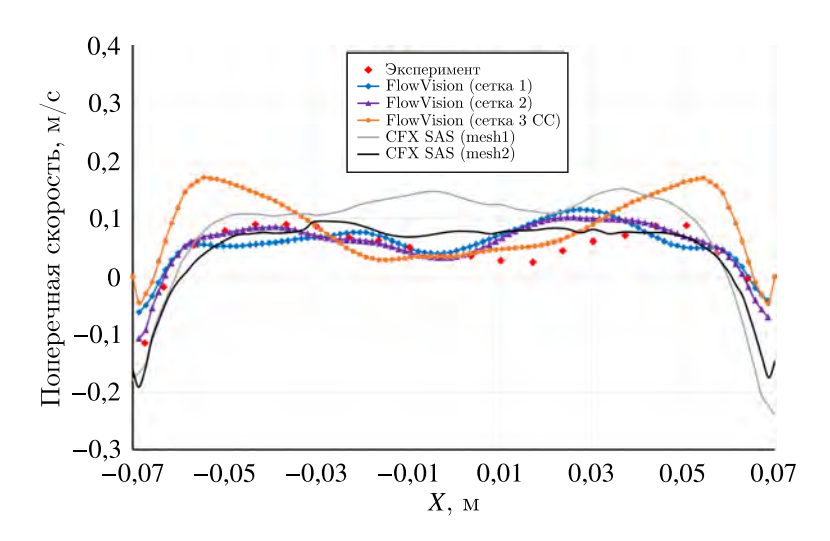

Рис. 18. Профили поперечнойскорости в контрольном сечении *Z* = 2,6*D*

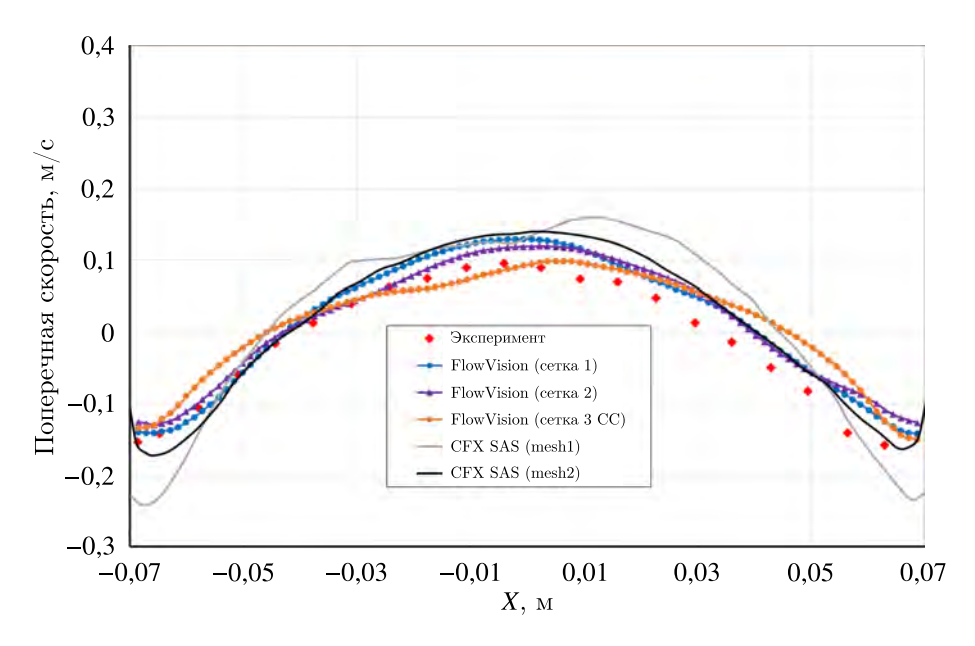

Рис. 19. Профили поперечнойскорости в контрольном сечении *Z* = 6,6*D*

| Сетка      | Осевая скорость |            | Поперечная скорость |            |  |
|------------|-----------------|------------|---------------------|------------|--|
|            | $Z = 2,6D$      | $Z = 6,6D$ | $Z = 2.6D$          | $Z = 6,6D$ |  |
| сетка 1    | 3.5%            | 2.4%       | 1.7%                | 1,65 %     |  |
| сетка 2    | 3,2%            | 3 %        | 1.1%                | 1,57%      |  |
| сетка 3 СС |                 | 2.3%       | 2.8 %               | 1,8%       |  |

Таблица 3. Погрешность расчета скорости в точках профиля

Сравнение осредненных по времени профилейскорости в контрольных сечениях показало, что средняя погрешность результатов моделирования во FlowVision не превышает 5 %. Дополнительное измельчение сетки по rot  $\vec{V}$  дает более близкий к эксперименту результат, и отличие составляет 3,2 %. При использовании диагональной сетки (сетка 3 СС) в совокупности со скошенной схемой отличия равны 4,2 %. Заметим, что в случае использовании стандартной схемы интегрирования на диагональной сетке погрешность существенно увеличивается.

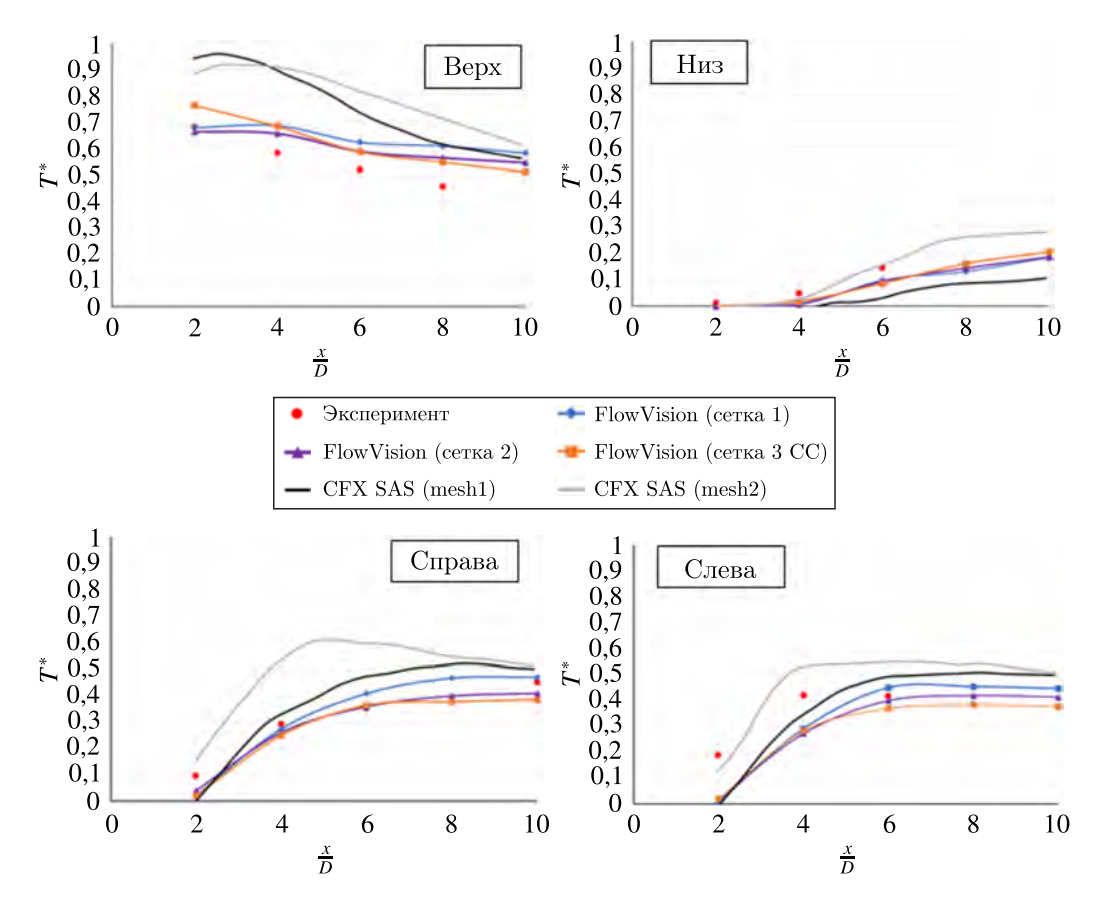

Рис. 20. Изменение температуры в контрольных точках вдоль трубы

Сравнение значений температуры в контрольных точках, расположенных вдоль трубы, графически представлено на рис. 20.

.<br>Оценка среднего отклонения рассчитанных значений температуры от экспериментальных (таблица 4) выполнена по соотношению нных значен<br>-

$$
T^* = \frac{T - T_{\text{XOH}}}{T_{\text{rop}} - T_{\text{XOH}}}, \quad \delta_{\text{cp}} = \frac{1}{N} \sum_{N} \frac{|T_{\text{3KCH}}^* - T_{FV}^*|}{|T_{\text{max}}^* - T_{\text{min}}^*|} \cdot 100\%, \quad T_{\text{max}}^* - T_{\text{min}}^* = 1.
$$

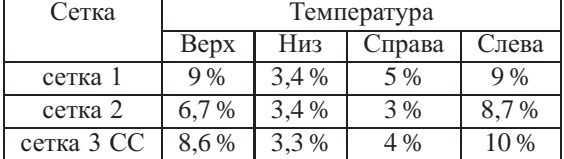

Таблица 4. Погрешность  $\delta_{\rm cn}$  расчета температуры в группе датчиков

Сравнение с экспериментальными данными осредненных по времени температур вдоль трубы после смешения показало, что отличие результатов моделирования во FlowVision не превышает 10 % для диагональной сетки с применением скошенной схемы. Отметим, что при измельчении продольной сетки за областью смешения результаты приближаются к экспериментальным данным и погрешности снижаются.

Сравнение экспериментальных результатов и результатов расчетов на грубой сетке CFX и FlowVision в целом показывает их хорошее совпадение, но видно, что FlowVision дает несколько более точные результаты, чем CFX.

## **5. Заключение**

В ПК FlowVision проведено моделирование смешения разнотемпературных потоков жидкости в Т-образном трубопроводе методом LES (модель Смагоринского) на трех расчетных сетках с характерными размерами ячейки  $h = 4$  мм  $(Y^+ = 102)$  для продольной сетки и  $Y^+ = 112$ для диагональной сетки) и  $h = 2$  мм  $(Y^+ = 70)$ . Для диагональной сетки дополнительно включена скошенная схема расчета конвективных потоков. На рассмотренных сетках отмечено хорошее совпадение результатов моделирования по профилям осредненных скоростей и температур в контрольных сечениях и вдоль трубы.

Сравнение осредненных по времени профилейскорости в контрольных сечениях показало, что средняя погрешность результатов моделирования во FlowVision не превышает 3,5 % для продольных сеток и 4,2 % для диагональной сетки со скошенной схемой.

Сравнение осредненных по времени температур вдоль трубы после смешения показало, что средняя погрешность результатов моделирования во FlowVision не превышает 9 % для продольных сеток и 10 % для диагональной сетки со скошенной схемой расчета.

В сравнении с ANSYS CFX (модель SST-SAS) программныйкомплекс FlowVision показывает более близкие к эксперименту результаты моделирования на близких по количеству ячеек сетках.

При использовании в ПК FlowVision адаптации расчетнойсетки по уровню завихренности потока наблюдается улучшение сходимости результатов к экспериментальным данным.

Результаты, полученные на диагональной сетке с применением скошенной схемы расчета, близки к результатам, полученным на продольных сетках. Разница между диагональной и продольными сетками составляет порядка 1 %.

# **6. Благодарности**

Коллектив авторов благодарит НИЦ «Курчатовский институт» и лично В. Е. Велихова за предоставленную возможность использовать суперкомпьютер HPC-4 для получения результатов, представленных в данной статье.

# **Список литературы (References)**

*Аксёнов А. А.* FlowVision: Индустриальная вычислительная гидродинамика // Компьютерные исследования и моделирование. — 2017. — Т. 9, № 1. — С. 5–20. — DOI: 10.20537/2076-7633- 2017-9-5-20

*Aksenov A. A.* FlowVision: Industrialnaya vychislitelnaya gidrodinamika [FlowVision: Industrial computational fluid dynamics] // Computer Research and Modeling. — 2017. — Vol. 9, No. 1. — P. 5–20. — DOI: 10.20537/2076-7633- 2017-9-5-20 (in Russian).

*Аксёнов А. А., Жлуктов С. В., Шмелев В. В., Шапоренко Е. В., Шепелев С. Ф., Рогожкин С. А., Крылов А. Н.* Расчетные исследования процесса перемешивания неизотермических потоков натриевого теплоносителя в тройнике // Компьютерные исследования и моделирование. —  $2017. - T. 9, \text{Ne } 1. - C. 95 - 110.$ 

*Aksenov A. A., Zhluktov S. V., Shmelev V. V., Shaporenko E. V., Shepelev S. F., Rogozhkin S. A., Krylov A. N.* Raschetnye issledovaniya protsessa peremeshivaniya neizotermicheskikh potokov natrievogo teplonositelya v troinike [Development of methodology for computational analysis of thermo-hydraulic processes proceeding in fast-neutron reactor with FlowVision CFD software] // Computer Research and Modeling. — 2017. — Vol. 9, No. 1. — P. 95–110 (in Russian).

- *Гарбарук А. В.* Моделирование турбулентности в расчетах сложных течений: учебное пособие / А. В. Гарбарук, М. Х. Стрелец, М. Л.Шур. — СПб.: Изд-во Политехн. ун-та, 2012. *Garbaruk A. V.* Modelirovaniye turbulentnosti v raschetakh slozhnykh techeniy: uchebnoye posobiye [Turbulence modeling in complex flow calculations: tutorial] / A. V. Garbaruk, M. H. Strelec, M. L. Shur. — St. Peterburg: Izdatelstvo Politekhnicheskogo universiteta, 2012 (in Russian).
- *Жлуктов С. В., Аксёнов А. А., Харченко С. А., Москалев И. В., Сушко Г. Б., Шишаева А. С.* Моделирование отрывных течений в программном комплексе FlowVision-HPC // Вычислительные методы и программирование. — 2010. — Т. 11, № 3. — С. 234–245. *Zhluktov S. V., Aksenov A. A., Kharchenko S. A., Moskalev I. V., Sushko G. B., Shishaeva A. S.* Modelirovanie otryvnykh techeniiv programmnom komplekse FlowVision-HPC [Modeling of separated flows in CFD software FlowVision-HPC] // Numerical methods and programming. — 2010. — Vol. 11, No. 3. — P. 234–245 (in Russian).
- *Исаченко В. П., Осипова В. А., Сукомел А. С.* Теплопередача: учебник для вузов. Изд. 3-е. М.: Энергия, 1975. — 488 с.

*Isachenko V. P., Osipova V. A., Sukomel A. S.* Teploperedacha: uchebnik dlya vuzov. — Izd. 3-e. — Moscow: Energiya, 1975. — 488 p. (in Russian).

Карасев П. И., Шишаева А. С., Аксёнов А. А. Качественное построение расчетной сетки для решения задач аэродинамики в программном комплексе FlowVision // Вестник южно-уральского государственного университета. Сер. Вычислительная математика и информатика. — 2012. —  $N_2$  47 (306). — C. 46–58.

*Karasev P. I., Shishaeva A. S., Aksenov A. A.* Kachestvennoe postroenie raschetnoi setki dlya resheniya zadach aerodinamiki v programmnom komplekse FlowVision // Bulletin of the South Ural State University. Computational Mathematics and Software Engineering. — 2012. — No. 47 (306). — P. 46–58 (in Russian).

- *Шлихтинг Г.* Теория пограничного слоя. М.: Наука, 1974. 711 с. *Schlichting H.* Grenzschicht-Theorie. — Karlsruhe: G. Braun, GmbH, 1951. — 483 p. (Russ. ed.: *Shlikhting G.* Teoriya
- pogranichnogo sloya. Moscow: Nauka, 1974. 711 p.) *Aksenov A., Dyadkin A., Pokhilko V.* Overcoming of barrier between CAD and CFD by modified finite volume method // Proc. 1998 ASME Pressure Vessels and Piping Division Conference, San Diego,
- ASME PVP. 1998. Vol. 377, No. 2. P. 79–86.
- *Anderson U., Westin J., Eriksson J.* Thermal mixing in a T-junction. Model Tests 2006 // Report Number U 06:66. — Sweden: Vattenfall R&D AB, Älvkarleby,  $2006. - P. 1-68$ .
- *Braillard O., Jarny Y., Balmigere G.* Thermal load determination in the mixing Tee impacted by a turbulent flow generated by two fluids at large gap of temperature // ICONE13-50361, 13th International Conference on Nuclear Engineering, Beijing, China. — 2005. — P. 16–20.
- *Egorov Y., Menter F. R.* Development and application of SST-SAS turbulence model in the DESIDER Project // Second Symposium on Hybrid RANS-LES Methods, Corfu, Greece. — 17–18 June  $2007. - P. 1 - 10.$
- FlowVision 3.13.02: Руководство пользователя. ООО ТЕСИС, 2023. [Электронный ресурс]. https://flowvision.ru/webhelp/fvru\_31302/ (дата обращения: 31.03.2023). FlowVision 3.13.02: User's guide. — [Electronic resource] (in Russian). — https://flowvision.ru/webhelp/fvru\_31302/ (accessed: 31.03.2023).
- *Frank Th., Lifante C., Adlakha M., Prasser H.-M., Menter F.* Simulation of turbulent and thermal mixing in T-junctions using urans and scale-resolving turbulence models in ANSYS CFX // Nuclear Engineering and Design. — 2010. — Vol. 240, No. 9. — P. 2313–2328.
- *Hu L.-W., Kazimi M.S.* Large eddy simulation of water coolant thermal striping in a mixing Tee junction // The 10th Int. Topical Meeting in Nuclear Reactor Thermal Hydraulics (NURETH-10), Seoul, Korea. — October 5–9, 2003. — P. 1–10.
- *Igarashi M., Tanaka M., Kimura N., Kamide H.* Study on fluid mixing phenomena for evaluation of thermal striping in a mixing Tee // The 10th Int. Topical Meeting in NuclearReactor Thermal Hydraulics (NURETH-10), Seoul, Korea. — October 5–9, 2003. — P. 1–12.
- *Kuszaj A. K., Komen E.* Large-eddy simulations for thermal fatigue  $-$  An assessment on the flow characteristics // Presentation on the Meeting of the German CFD Network in Nuclear Reactor Safety, Grosshartpenning, Germany. — January 2008.
- *Menter F. R., Egorov Y.* A scale-adaptive simulations model using two-equation models // AIAA Paper.  $-2005. - 1095.$

- *Ohtsuka M., Kawamura T., Fukuda T., Moriya S., Shiina K., Kurosaki M., Minami Y., Madarame H.* LES analysis of fluid temperature fluctuations in a mixing Tee pipe with the same diameters // ICONE 11-36064, 11th International Conference on Nuclear Engineering, Tokyo, Japan. — April 20–23, 2003.
- *Westin J.* Thermal mixing in a T-junction. Model tests at Vattenfall research and development AB 2006 // Boundary conditions and list of available data for CFD-validation. Report Memo U 07-26. — Sweden: Vattenfall R&D AB, Alvkarleby, 2007. — P. 1–17.
- *Westin J., Alavyoon F., Andersson L., Veber P., Henriksson M., Andersson C.* Experiments and unsteady CFD-calculations of thermal mixing in a T-junction // OECD/NEA/IAEA Workshop on the Benchmarking of CFD Codes for Application to Nuclear Reactor Safety (CFD4NRS), Munich, Germany.  $-2006. - P. 1-15.$
- *Westin J., Veber P., Andersson L., 't Mannetje C., Andersson U., Eriksson J., Hendriksson M., Alavyoon F., Andersson C.* High-cycle thermal fatigue in mixing Tees. Large-eddy simulations compared to a new validation experiment // 16th Int. Conf. On Nuclear Engineering (ICONE-16), Florida, Orlando, USA. — 11–15 May 2008. — Paper No. 48731. — P. 1–11.